## GOVT. GIRLS SR. SEC. SCHOOL K.PATAN, BUNDI

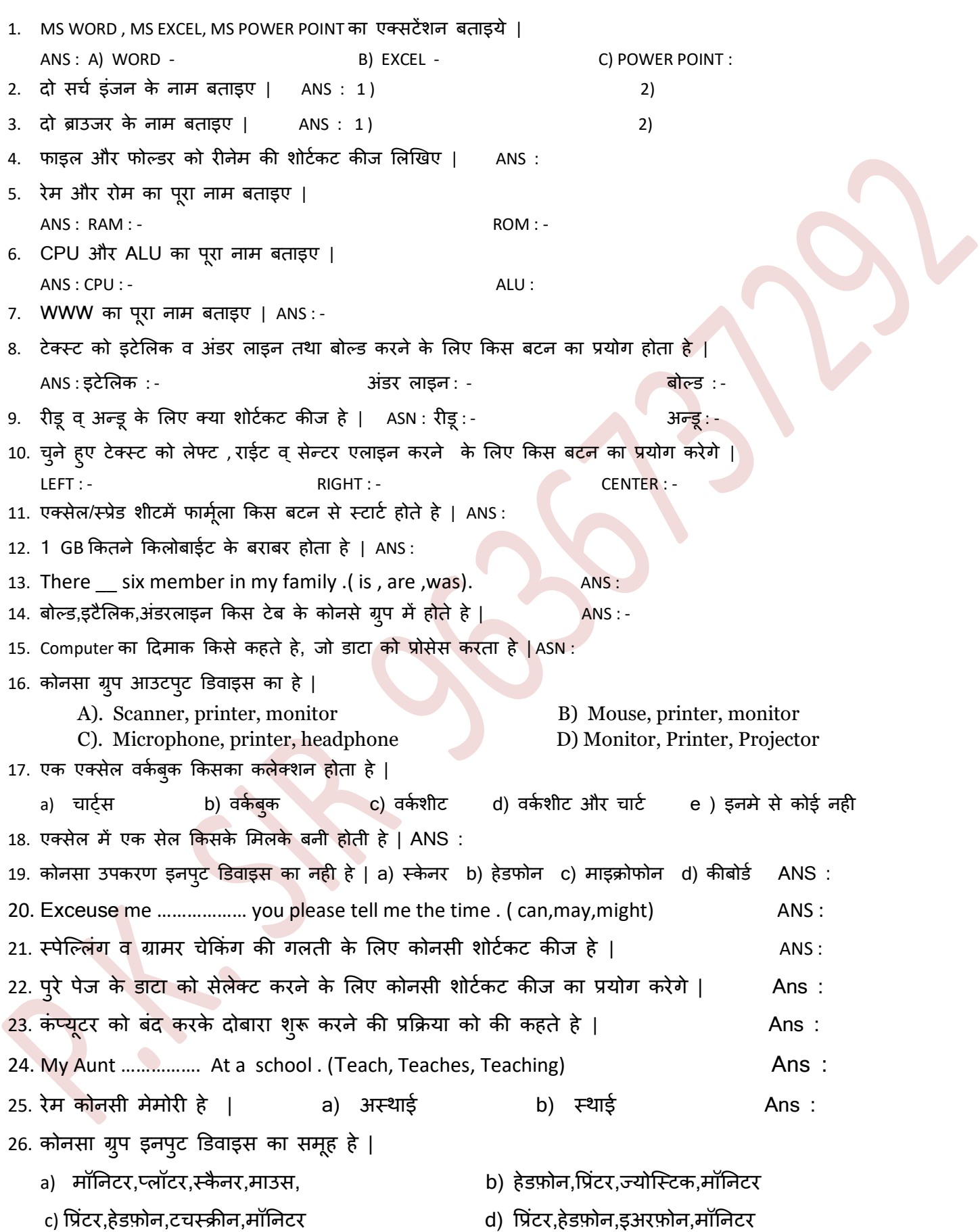